# **«Отечественные CFD коды – 2021»**

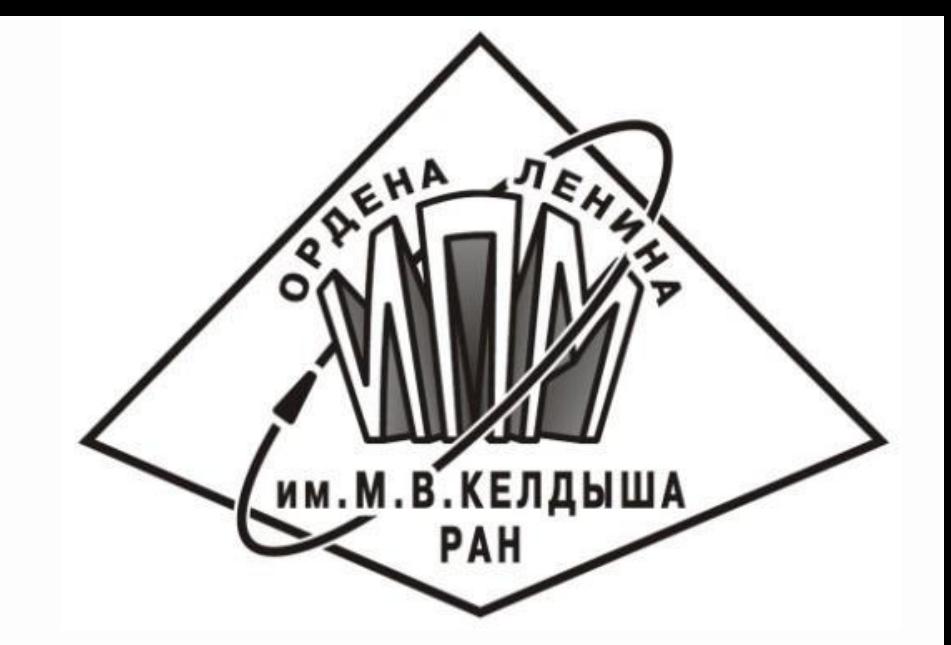

MCFL. Код для расчетов многокомпонентных течений с учетом сопряженного теплообмена

> **В.Е. Борисов, В.Т. Жуков, М.М. Краснов, Б.В. Критский, Н.Д. Новикова, О. Б. Феодоритова**

**Институт прикладной математики им. М. В. Келдыша РАН**

**МОСКВА,18-19 ДЕКАБРЯ 2021 Г.**

# План

- **Назначение кода MCFL (Multicomponent Flows). Объекты: камеры сгорания, внешнее обтекание ЛА, сопряженный теплообмен системы «газ-твердое тело».**
- **Численные алгоритмы моделирования многокомпонентных течений вязкого теплопроводного газа.**
- **Математическая модель, схема расщепления в многокомпонентном случае.**
- **Схема интегрирования по времени уравнений Навье-Стокса / системы уравнений многокомпонентных течений/.**
- **Явно-итерационная схема интегрирования по времени параболических уравнений.**
- **Моделирование процессов сопряженного теплообмена (Conjugate Heat Transfer) системы «газ-твердое тело».**
- **Численные примеры.**
- **Выводы.**

### Код MCFL (Multicomponent Flows)

**Компьютерный код MCFL - это функциональное развитие кода NOISEtte ИПМ им. М.В. Келдыша .**

**Код MCFL создается в парадигме современного программирования в системе совместной разработки кода NOISEtte.**

**Код MCFL наследует основные функциональный возможности присущие NOISEtte, в том числе параллельную эффективность.**

**И добавляет новые: многокомпонентную диффузию, хим. кинетику, сопряженный теплообмен, деформацию границ.**

**Код находится в процессе развития, проводятся верификационные расчеты на модельных задачах, на задаче расчета течения многокомпонентной смеси в модельной камере сгорания ЦАГИ, для которой известны результаты экспериментов и расчеты по разным методикам.**

**Команда кода MCFL: Феодоритова, Новикова, Краснов, Борисов, Критский, Жуков В.Т., Рыков Ю.Г и коллектив создателей кода NOISEtte. Отдельная благодарность Горобцу, Бобкову, Бахвалову.**

Математическая модель : уравнения Навье-Стокса

$$
\frac{\partial \rho}{\partial t} + \nabla \cdot (\rho \vec{u}) = 0,\n\frac{\partial (\rho \vec{u})}{\partial t} + \nabla \cdot (\rho \vec{u} \otimes \vec{u}) = -\nabla p + \nabla \cdot (\tau_{\mu} + \tau_{t}),\n\frac{\partial (\rho E)}{\partial t} + \nabla \cdot (\rho \vec{u} \left( E + \frac{p}{\rho} \right)) = \nabla \cdot \left[ \vec{u} \cdot (\tau_{\mu} + \tau_{t}) + \left( \vec{q}_{\mu} + \vec{q}_{t} \right) \right],
$$

 **.......** *Уравнение состояния*

**Усложнение модели: уравнения балансов компонентов смеси в диффузионном приближении**

$$
\frac{\partial (\rho Y_m)}{\partial t} + \frac{\partial (\rho u_j Y_m)}{\partial x_j} = \frac{\partial}{\partial x_j} \left[ \rho D_m \frac{\partial Y_m}{\partial x_j} \right] + \dot{\omega}_m, \quad m = \overline{1, N_{sp}}
$$

Схема расщепления в многокомпонентном случае

$$
U \equiv \rho\Big(1, u_1, u_2, u_3, E, k, \omega, \Big\{Y_m, m = 1, ..., N_{sp}\Big\}\Big)
$$

Разностная схема:

 $\frac{\partial}{\partial t}U + C_h(U) = D_h(U)$  $C_h(U)$ – нелинейный конвективный оператор  $D_h(U)$ – нелинейный диффузионный оператор Явная схема:

$$
\frac{U^{n+1}-U^n}{\tau}+C_hU^n=D_hU^n
$$

Расщепление с использованием явно-итерационной схемы LINS (Local Iterations for Navier - Stokes):

Гиперболический этап - схема Годунова с точным решением задачи Римана для многокомпонентной смеси

Параболический этап - обобщение LINS: вязкость, теплопроводность, диффузия компонентов смеси

$$
\frac{\bar{\boldsymbol{U}}^{n+1}-\boldsymbol{U}^n}{\tau}+\boldsymbol{C}_h\,\boldsymbol{U}^n=0
$$

Корректор:  $\frac{U^{n+1}-\overline{U}^{n+1}}{U} = D_n \overline{U}^n$  $\tilde{\bm{U}}^n$  — результат Сумма этапов: предварительных  $\frac{U^{n+1}-U^n}{U}+C_hU^n=D_h\tilde{U}^n$ итераций LINS

Здесь  $C_{h}$ ,  $D_{h}$  – линейные операторы (линеаризация по нижнему слою)

Базовая схема параболического этапа - схема LI-M для параболических уравнений. Схема не требует настроечных параметров. Идеальна для распараллеливания.

$$
\mathbf{R}^{3} : u_{t} = \Delta u + f \quad \text{in} \quad G = [t_{0};T] \times \Omega
$$
  

$$
\mathbf{R}^{1} : u_{t} = u_{xx} + f
$$

#### Схемы интегрирования  $u_t + L_h$   $u = f_h$

$$
L_h = L_h^* \ge 0 \qquad sp(L_h) \subset [0; \lambda_{\max}]
$$

$$
u_j \equiv u(t_j) \in U_h, \qquad t_j \rightarrow t_{j+1} = t_j + \tau
$$

Явная схема:

$$
\frac{u_{j+1}-u_j}{\tau}+L_n\cdot u_j=f_j
$$

Неявная схема:

$$
\frac{u_{j+1} - u_j}{\tau} + L_n \cdot u_{j+1} = f_j
$$

### Явно-итерационная схема LI-M на основе многочленов Чебышева

$$
||L_n|| \leq \lambda_{max}, \quad p = \boxed{\frac{\pi}{4} \sqrt{\tau \lambda_{max} + 1}}
$$

Многочлен Чебышева степени р:  $T_p(x) = \cos(p \arccos x), -1 \le x \le 1$ 

$$
H\text{ym} \ \beta_i = \cos \frac{2i-1}{2p} \pi, \ \ i = 1, ..., p
$$

$$
a_m = \frac{\lambda_{\max}}{1 + z_1} (z_1 - \beta_m), \ m = m(i), \ \beta_1 = z_1 = \cos(0.5 \pi/p) \Rightarrow a_1 = 0
$$

 $v = 2p-1$ , итер. параметры:  ${b_1, ..., b_q} \equiv {a_p, ..., a_2, a_p, ..., a_2, a_1}$ Cxema:  $y^0 = u_i$ ,

$$
y^{m} = \frac{1}{1 + \tau b_{m}} [u_{j} + \tau b_{m} \cdot y^{m-1} - \tau (L_{h} \cdot y^{m-1} - f_{h})], \quad u_{j+1} = y^{v}
$$

Операторная запись схемы LI-M  $y^{n+1} = S^+ y^n + \tau Q^n$ ,  $t_n \to t_{n+1} = t_n + \tau$  $S^+ = (I - G_p^2)(I + \tau L_h)^{-1}$  $G_{p}(L_{h})=H_{p}(L_{h})/H_{p}(-1/\tau)$  $H_p(\lambda) = \prod^{m=1} (a_m - \lambda) = T_p(z_1 - (z_1 + 1) \lambda / \lambda_{max})$ 

G<sub>p</sub> - нормированный многочлен Чебышева

Схема LI-M. Сравнение с явной и неввной схемами.  
\n
$$
\lambda \in [0; \lambda_{max}] = sp(L_h)
$$
, многочлен Чебышева  $G_p(\lambda)$   
\n $p = \begin{bmatrix} 0.5 \pi \sqrt{\tau \lambda_{max} + 1} \end{bmatrix}$ 

Нет настроечных параметров, конечное число итераций  $v = 2p - 1$ Спектры операторов послойного перехода:

$$
\rho_{LI-M}(\lambda) = \frac{1 - G_p^2(\lambda)}{1 + \tau \lambda}, \quad |G_p| \le 1
$$

Явная схема:  $\rho_{exp}(\lambda) = 1 - \tau \lambda$ <br>
Неявная схема:  $\rho_{imp}(\lambda) = \frac{1}{1 + \tau \lambda}$ 

Спектры операторов перехода по сравнению с точным оператором  $\exp(-\tau \cdot \lambda)$ 

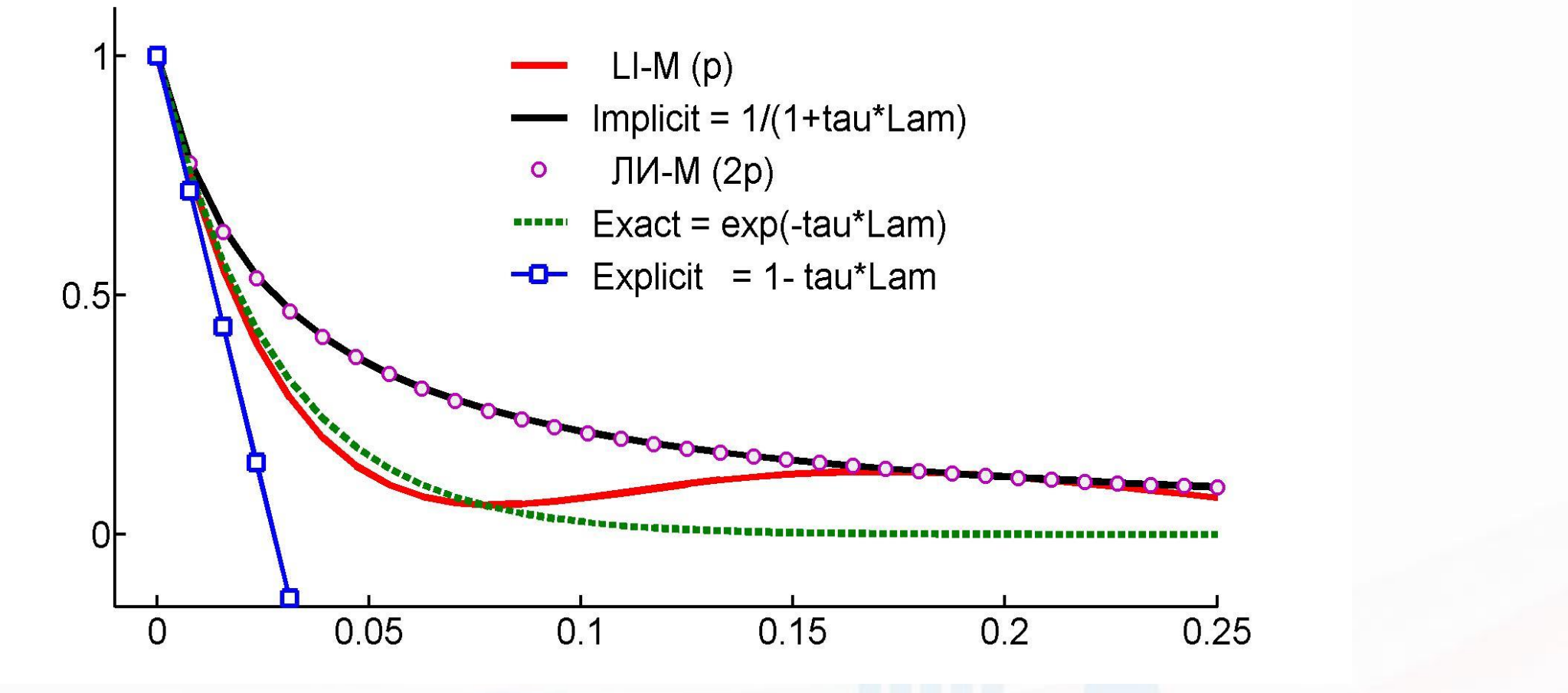

Lam  $\in$   $\left[0; h^2 \cdot \lambda_{max}\right]$ 

На начальном участке спектр ЛИ-М (Красная линия) ближе к точному спектру (Зеленая линия)! Постановка задачи сопряженного теплообмена (Conjugate Heat Transfer)

Пример - две области: обтекание пластины конечной толщины.

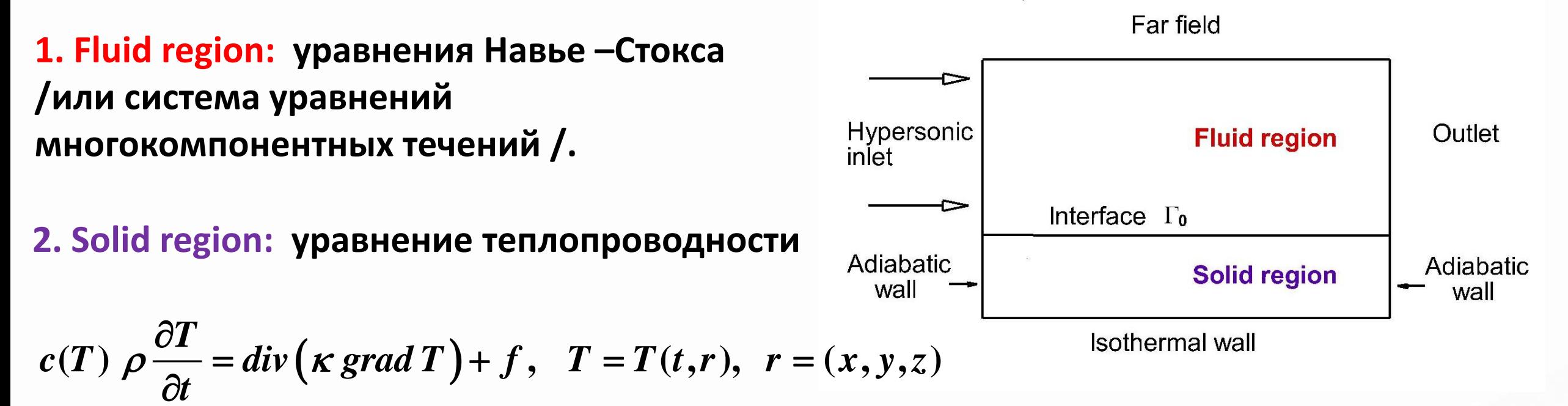

**Interface: условия теплообмена (непрерывность температуры и теплового потока)**

$$
T\big|_{\Gamma_0^-} = T\big|_{\Gamma_0^+}, \qquad \kappa \frac{\partial T}{\partial n}\big|_{\Gamma_0^-} = \kappa \frac{\partial T}{\partial n}\big|_{\Gamma_0^+}, \quad r \in \Gamma_0
$$

**Модификация MCFL алгоритма для сквозного многообластного расчета уравнения энергии в газе и твердом теле: элегантное решение, благодаря возможностям явноитерационной схемы LINS.**

Возможные подходы к решению задачи сопряженного теплообмена

**1. Циклически-последовательный расчет областей 1 и 2 с итерированием краевых условий.**

**Этап 1. При заданном на границе тепловом потоке в области 1 решается система уравнений Навье-Стокса до установления. Тепловой поток - с предыдущей итерации.**

- **Этап 2. На интерфейсе определяется температура - это краевое условие для уравнения теплопроводности в твердом теле.**
- **Этап 3. В области 2 решается уравнение теплопроводности при заданной на границе температуре.**

**Этап 4. Расчет теплового потока на интерфейсе по сеточному решению в обл. 2 (твердом теле) . Если условия теплообмена не выполнены с заданной точностью, то делается переход к этапу 1.**

**Вопрос об устойчивости этого алгоритма открыт. Для 1D двухобластной задачи на сетке, равномерной в каждой области, необходимое условие устойчивости имеет вид**

 $\mathbf{a}_1 > \mathbf{a}_2$ ,  $\mathbf{a}_1/\mathbf{h}_1 > \mathbf{a}_2/\mathbf{h}_2$ ,  $\mathbf{a}_1 \mathbf{a}_2$ ,  $\mathbf{a}_2$ ,  $\mathbf{h}_1$ ,  $\mathbf{h}_2$ 

**соответственно коэффициенты температуропроводности и шаги сетки в области 1 и 2.** *[1] В.Л. Загускин, В.Е. Кудряшов. О счете уравнений теплопроводности и газовой динамики прогонкой по отдельным областям. //ДАН. 1965. Т. 163(5). С. 1107–110. ВНИИЭФ.*

#### MCFL: Сквозной многоблочный расчет

- **Для решения задачи сопряженного теплообмена (CHT ) используем подход без итераций по условиям теплообмена.**
- **Подход является сквозным расчетом теплопроводности с помощью явно-итерационной схемы LINS для случая многоблочной сетки, с отдельной обработкой каждого блока и интерфейсов на каждой итерации LINS.**
- **Предполагаем, что этап топологической декомпозиции сложной области на блоки произведен и, как минимум, таких блоков два: газ и твердое тело.**
- **В каждом блоке строится неструктурированная или структурированная сетка. Полная сетка по границам блоков состыкована, но граница одного блока может примыкать к нескольким соседним блокам.**
- **При решении уравнения теплопроводности в многоблочной области каждая явная итерация схемы LINS в каждом блоке выполняется независимо вплоть до интерфейсных узлов.**
- **В интерфейсных узлах обеспечивается выполнение условий теплообмена в процессе обработки парциальных интерфейсных значений.**
- **Два последних шага обеспечивают эквивалентность сквозному однородному расчету.**

## Сквозной расчет

1**. В газовой области записывается система уравнений Навье-Стокса, включающая уравнение для полной энергии. В твердом теле – уравнение теплопроводности. Дискретизация по пространству – метод конечных объемов: ячейки консервативности – дуальные объемы. EXECT CONFIDRATION CONFIDRATION CONFIDRATION**<br> **e divided**<br> **e divided**<br> **e divided**<br> **e divided**<br> **e divided**<br> **e divideologies**<br> **e** adivided and the property of **a**<br> **e dividid and the property**<br> **e d** СКВОЗНОЙ расчет<br>записывается система уравнений Навье-Стокса, включающая<br>ой энергии. В твердом теле – уравнение теплопроводности.<br>ространству – метод конечных объемов: ячейки консервативности<br>-<br>цепления, на шаге по времен

**2. В силу схемы расщепления, на шаге по времени дискретное уравнение теплового этапа является аппроксимацией уравнения**

$$
\frac{\partial \rho e}{\partial t} = div \big(\kappa \, grad \, T\big) + f
$$

**с правой частью** *f ,* **учитывающей диссипацию энергии за счет трения и пр.** 

**3. Это уравнение можно рассматривать как единое для газовой и твердой сред. Тогда при принятой консервативной пространственной аппроксимации условия теплообмена выполняются автоматически. [См. Самарский, Вабищевич]**

#### Явная схема: счет по областям, разделенным интерфейсом

Интегрируя уравнение теплопроводности по дуальному объему, ассоциированному с узлом сетки, получаем в явную схему

$$
\Omega \frac{\varepsilon^{n+1} - \varepsilon^n}{\tau} = D(T^n) + f \cdot \Omega
$$

Используем уравнение состояния в разрешенном относительно температуры виде. На интерфейсе в узле кратности  $l > 1$  имеем Far field

$$
\Omega = \sum_{i=1}^{l} \Omega_i, \quad f = \sum_{i=1}^{l} f_i, \quad D = \sum_{i=1}^{l} D_i
$$

Запишем в каждой области для интерфейсного узла кратности 1 > 1 (т.е. это узел стыковки / областей) результат парциальной дискретизации

$$
\Omega_i \frac{\mathcal{E}_i^{n+1} - \mathcal{E}_i^n}{\tau} = D_i(T^n) + f_i \cdot \Omega_i, \quad i = 1, ..., l
$$

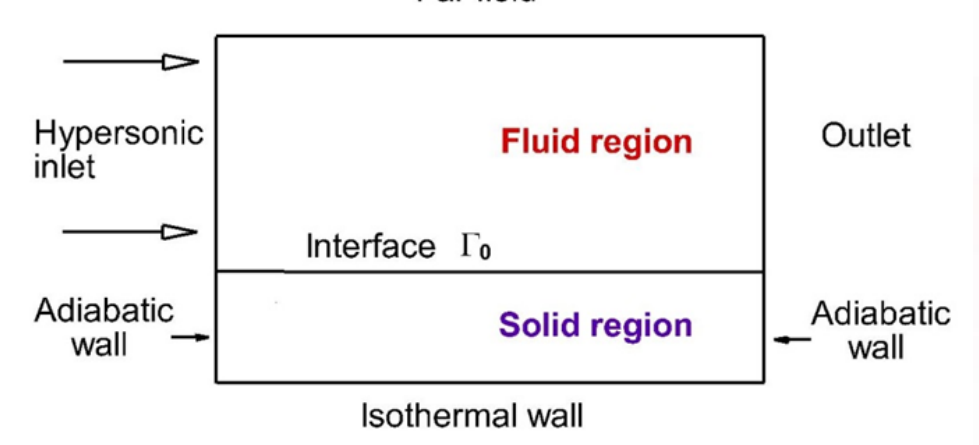

Коррекция на интерфейсе: 
$$
\varepsilon^{n+1} = \sum_{i=1}^{i=l} \gamma_i \varepsilon_i^{n+1}, \gamma_i = \Omega_i/\Omega, i = 1, ..., l
$$

#### Сверхзвуковое обтекание пластины конечной толщины: M=3, Re=1 млн Область невозмущенного течения

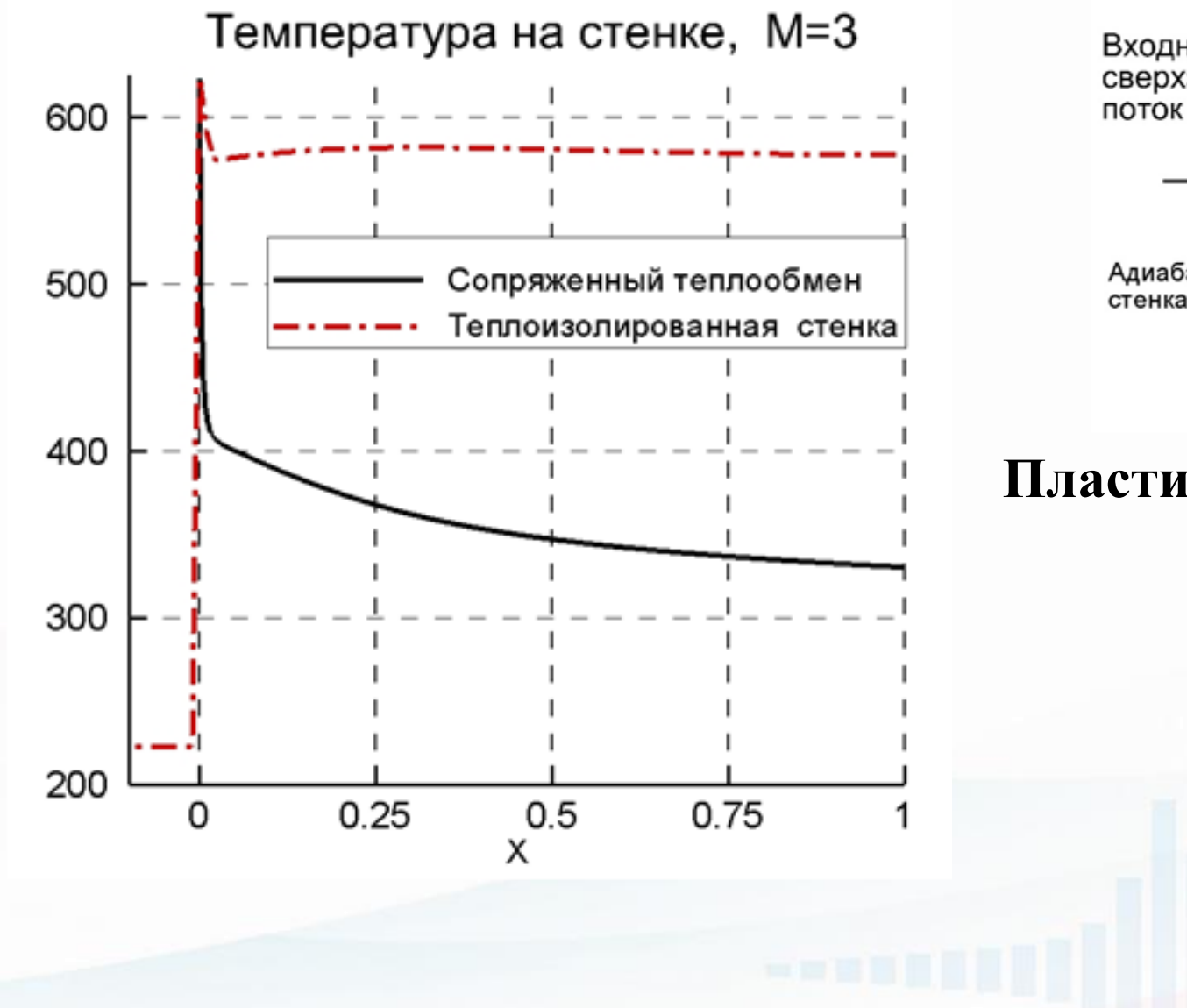

.

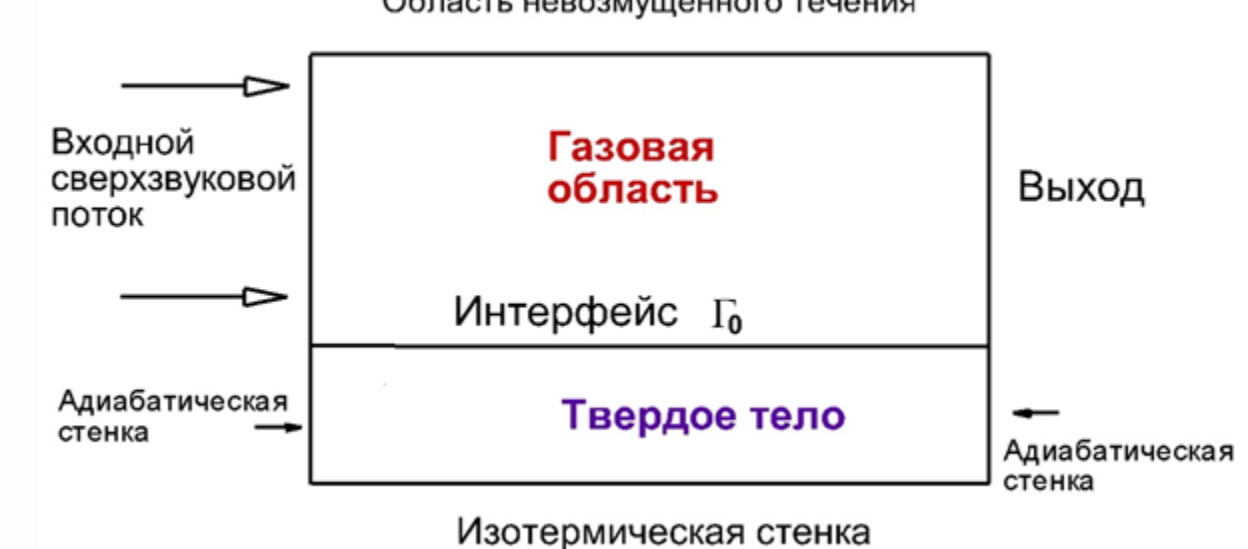

#### **Пластина толщиной b=1 см, длиной L=1 м**

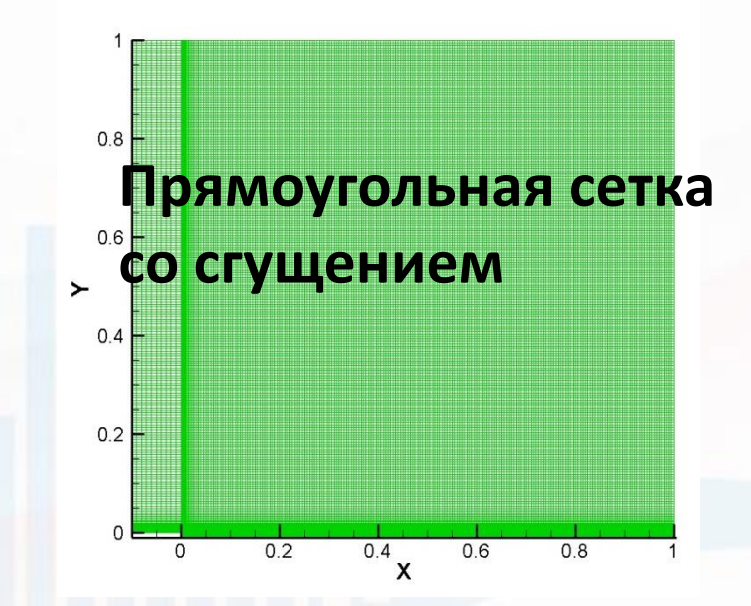

#### Примера расчетов. NS-Eqns Расчет 1. Тепловая конвекция: (Полежаев В.И.)

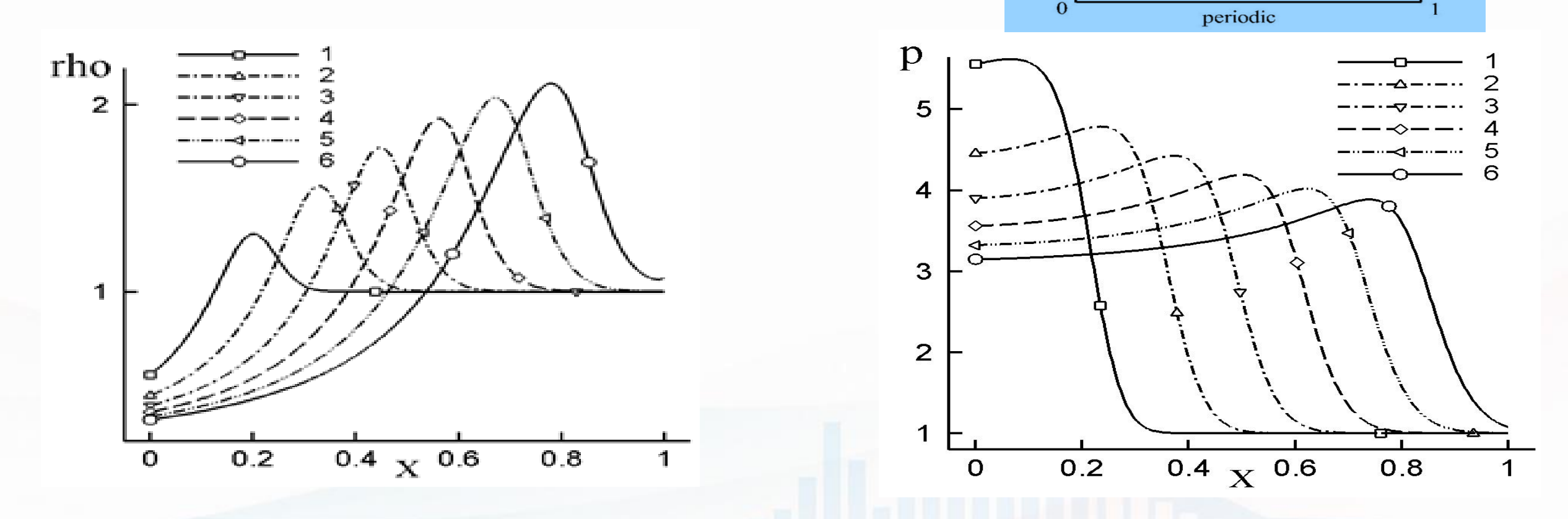

**Динамика плотности (слева) и давления (справа) 19 19** 19

 $U=0$ 

 $T=1$ 

periodic

 $U=0$ 

 $T=1$ 

 $p=1$ 

 $U=0$ 

 $T=10$ 

 Смесь идеальных газов. Сопряженный теплообмен + Тепловая конвекция. Стационарное состояние:

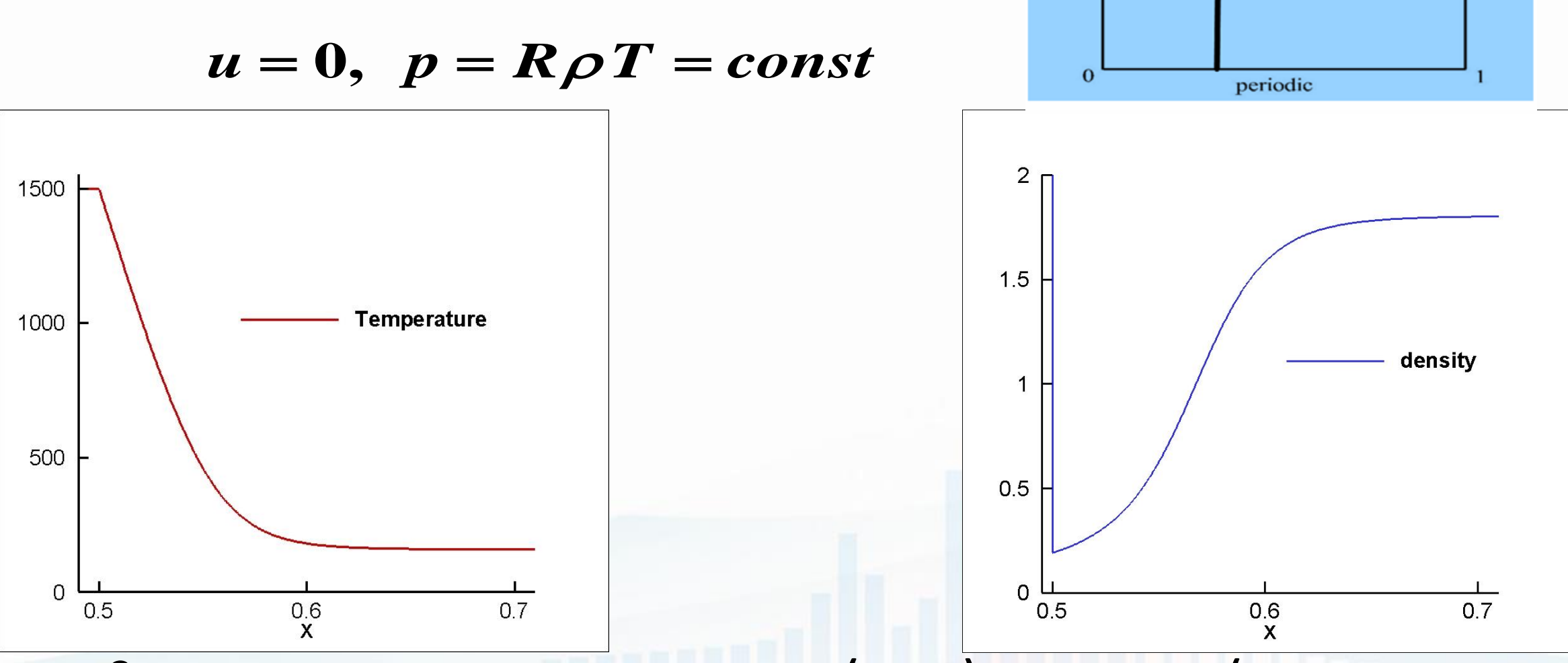

**Стационарное состояние: температура (слева) и плотность (справа**)

periodic

Газ

 $U=0$ 

 $T=1$ 

 $p=1$ 

 $U=0$ 

 $T=1$ 

Solid

 $T=10$ 

Акустические волны на диффузионной границе двух газов (кислород – водород)

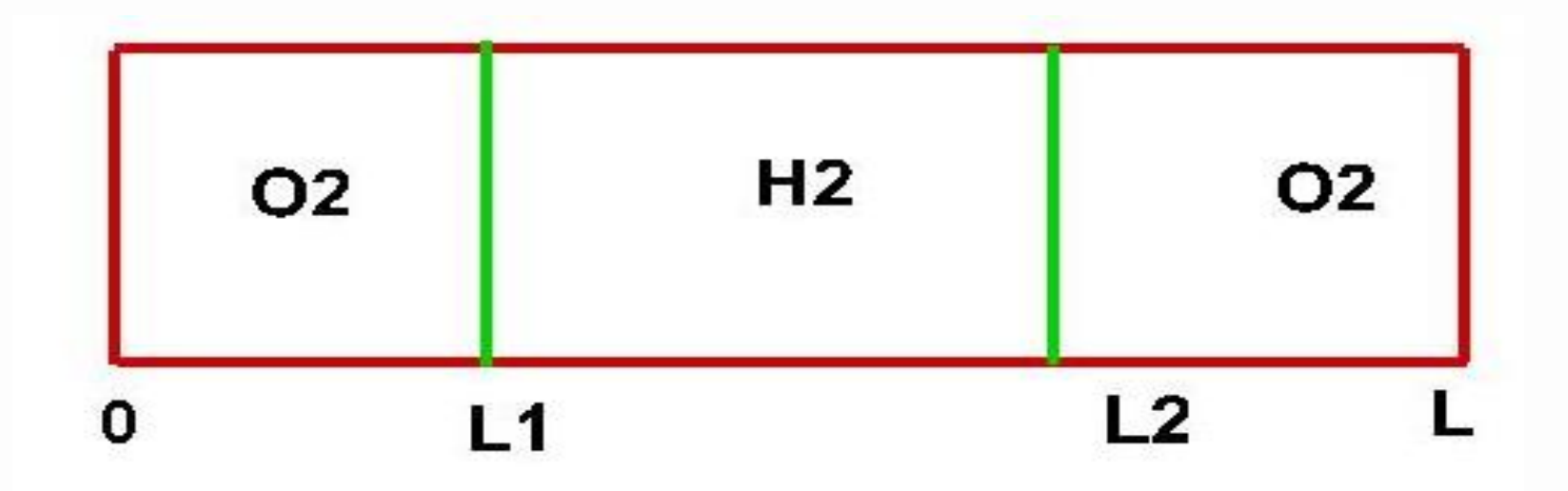

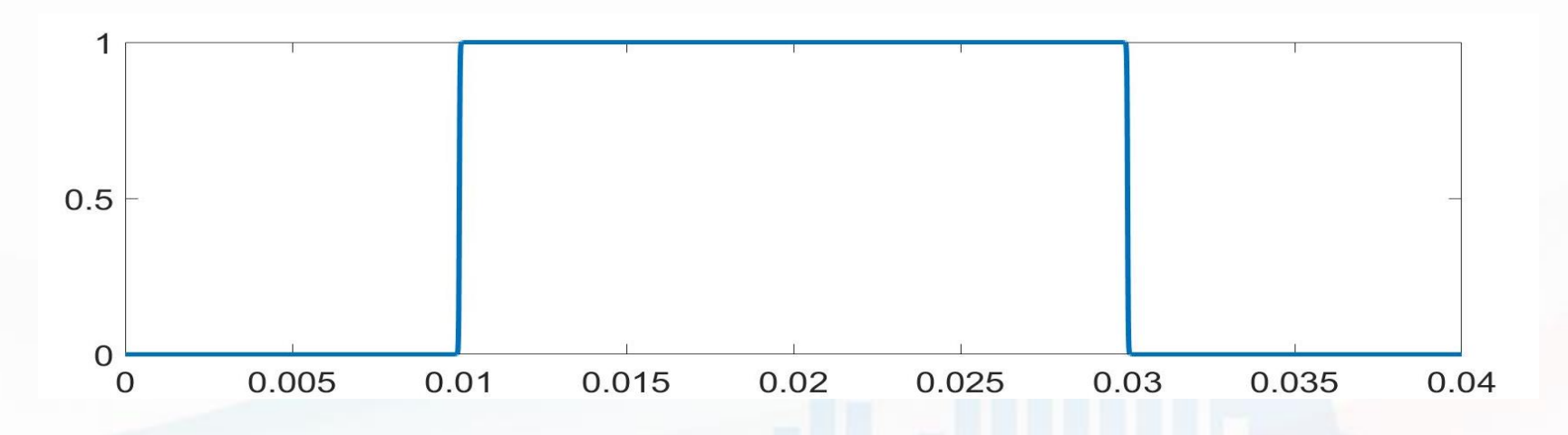

 $p_0$  = 1 **атм, T<sub>0</sub> = 850 K, скорости звука: O<sub>2</sub> - 550 м/с, H<sub>2</sub> - 2200 м/с** 

**Скорость и концентрация водорода: а) левая волна и зона смешения б) правая волна и зона смешения**

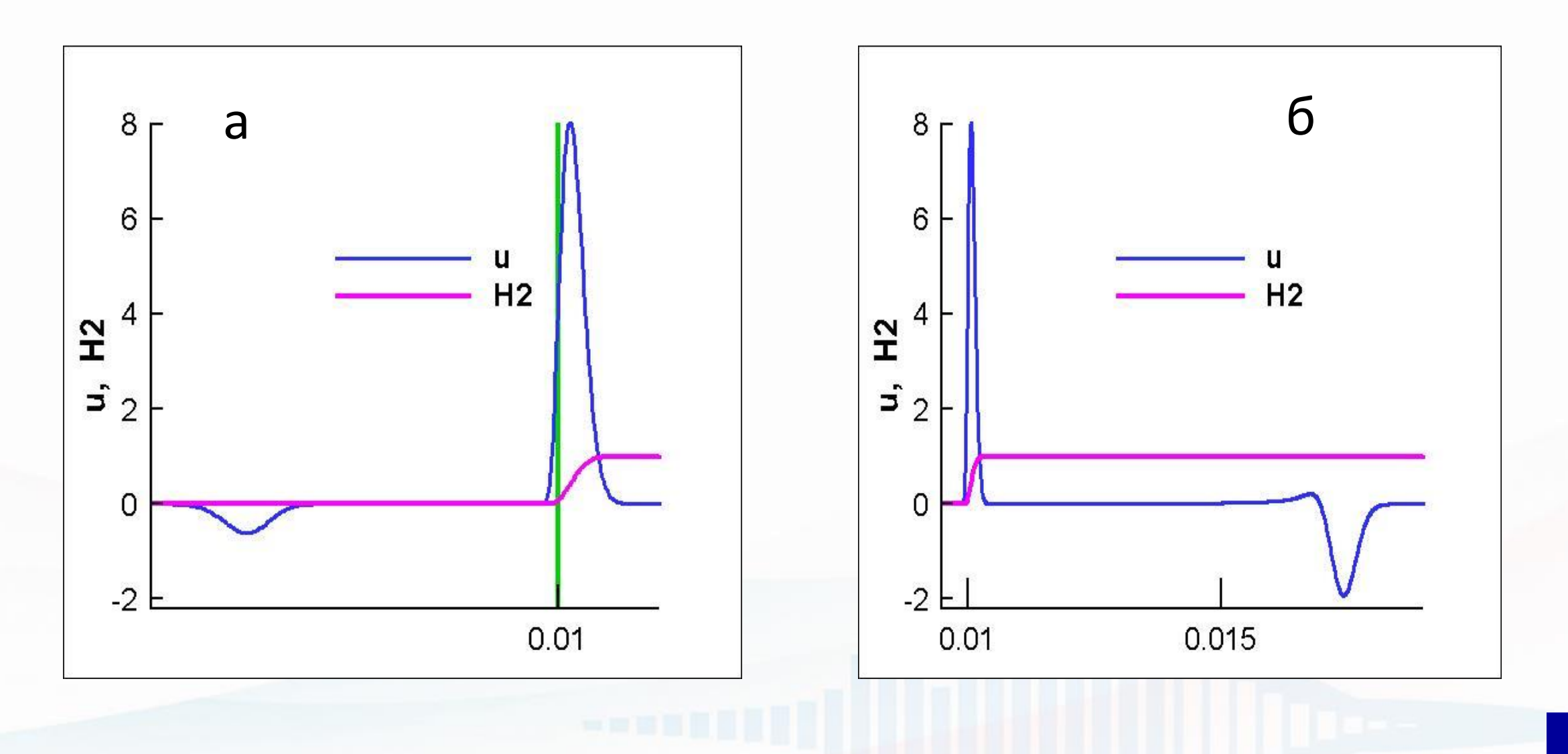

Сверхзвуковое высокотемпературное течение в канале (Башкин В.А., Егоров И.В. ЦАГИ.) NS Eqns

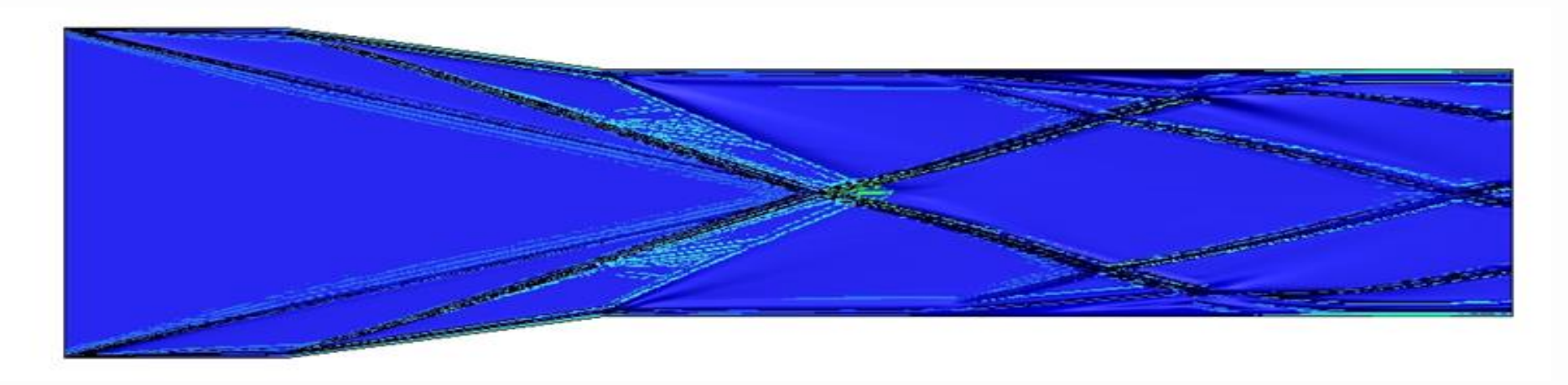

#### Шлирен плотности

Сравнение с явной схемой: вычислительная эффективность схемы LINS выше и при  $h \rightarrow 0$  ее преимущество многократно увеличивается

#### Камера сгорания ЦАГИ: автоколебательные режимы горения (В.В. Власенко и др.)

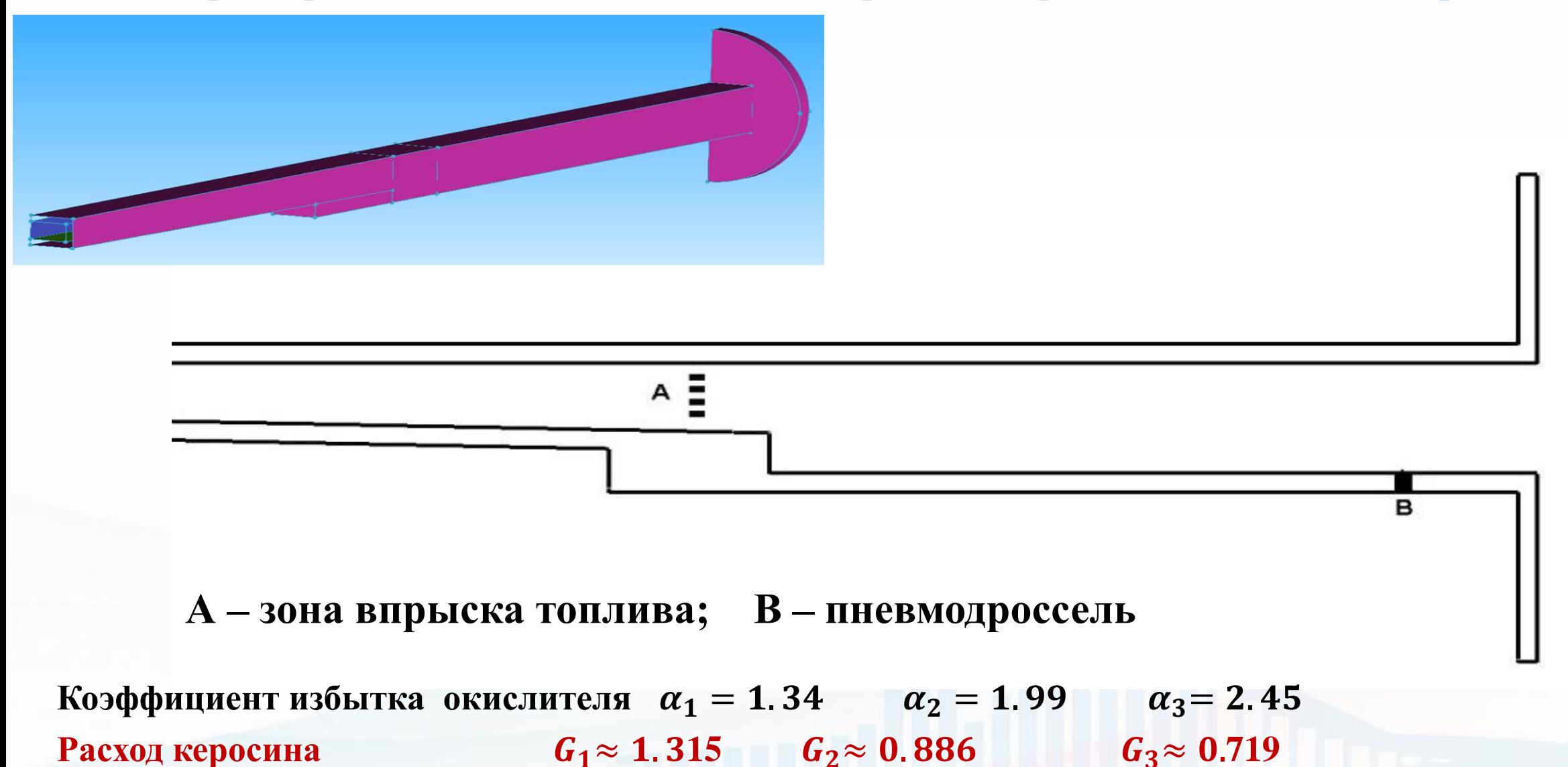

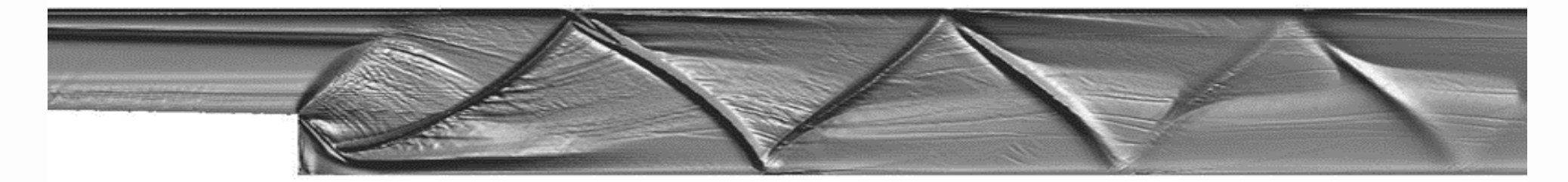

#### **Поле градиента плотности. Идеальный газ**

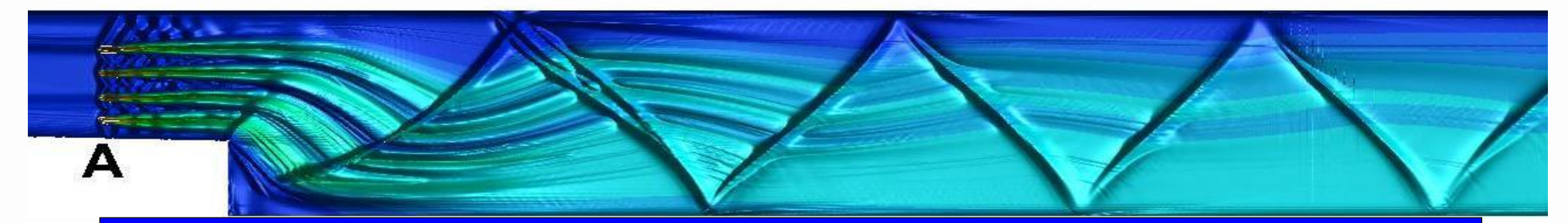

**Массовая доля топлива. Многокомпонентный газ**

#### **Совпадение картины течения с расчетами по OpenFOAM.**

# Заключение

### Основные особенности кода МСFL численного интегрирования на основе схемы явных итераций LINS

- Конвективные процессы реализуются явной схемой с шагом  $\tau_{\text{conv}} \sim h$ .
- Диссипативные процессы (вязкие, теплопроводные, диффузия компонентов) реализуются явно-итерационной схемой LINS с тем же шагом  $\tau_{\text{conv}}$ .
- Эффективный шаг схемы LINS  $\tau \sim O(h^{3/2})$  ослабляет диффузионное ограничение явной схемы  $O(h^2)$ .
- Сквозной многообластной алгоритм обеспечивает расчет сопряженного теплообмена системы "газ - твердое тело".
- Алгоритмическая структура эффективна в параллельной реализации на массивно-параллельных компьютерах гибридной архитектуры.
- Код MCFL функционирует в параллельном режиме на CPU-кластере и и сейчас переносится на GPU
- В процессе разработки:
	- 1) Расчет течений с горением 2) Деформация границ
- $\overline{a}$ **1. В. Т. Жуков, Н. Д. Новикова, О. Б. Феодоритова. Об одном подходе к интегрированию по времени системы уравнений Навье–Стокса // ЖВМ и МФ, 2020, том 60, № 2, с. 267–280**
- **2. Жуков В. Т. О явных методах численного интегрирования для параболических уравнений // Матем. мод. 2010. Т. 22. № 10. С. 127–158**
- **3. MacNamara, Shev & Strang, Gilbert. (2016). Operator Splitting.**
- **4. Марчук Г.И. Методы расщепления. М.: Наука, 1988.**
- **5. Абалакин И. В., Бахвалов П. А., Горобец А. И., Дубень А. П., Козубская Т.К. Параллельный программный комплекс NOISEtte для крупномасштабных расчетов задач аэродинамики и аэроакустики. Вычисл. методы и программирование. 2012. Т. 13. С.110–125.**

# **Спасибо за внимание !**